Государственное автономное профессиональное образовательное учреждение Саратовской области «Саратовский областной базовый медицинский колледж»

Цикловая методическая комиссия общеобразовательных дисциплин

PAHEHMA C 058130 **УТВЕРЖДАЮ** Директор ГАПОУ СО «СОБМК» **USTORIA**  $M.A.$  Mopo30B Приказ № 95  $20$ 20 г.  $C$ **OT** 

# РАБОЧАЯ ПРОГРАММА УЧЕБНОЙ ДИСЦИПЛИНЫ ЕН.02. ИНФОРМАЦИОННЫЕ ТЕХНОЛОГИИ В ПРОФЕССИОНАЛЬНОЙ ДЕЯТЕЛЬНОСТИ

Специальность 31.02.03. Лабораторная диагностика, базовая подготовка

Рабочая программа составлена с учетом Федерального государственного образовательного стандарта по специальности среднего профессионального образования 31.02.03. Лабораторная диагностика, утвержденного приказом Министерства образования и науки Российской Федерации от 11.08.2014г. No.970.

Рабочая программа предназначена для освоения студентами очной формы обучения по специальности 31.02.03. Лабораторная диагностика, базовый уровень в 4 семестре для групп на базе основного общего образования.

No

Разработчик: Корнякова Маргарита Сергеевна преподаватель ГАПОУ СО «СОБМК», высшая квалификационная категория.

Рецензент: Кертанова Валерия Викторовна

Кертанова кандидат педагогических наук, доцент, декан факультета «Математика, экономика **СГУ** информатика» Η.Γ. имени И Чернышевского

ОДОБРЕНА на заседании ЦМК общеобразовательных дисциплин Протокол №  $\frac{\cancel{\rightarrow}}{\cancel{\rightarrow}}$  от 20.03. 20.20 г. Председатель ЦМК  $A$ lea-u $\triangle$  E.B. Mammouuna

**РЕКОМЕНДОВАНА** на заседании Методического совета ГАПОУ СО «СОБМК» Протокол № 9 от  $O\lambda$ . Об. 2020 г. Зам. директора по учебной работе *Люсе И.Ю. Томашевская* 

### **РЕЦЕНЗИЯ**

на рабочую программу учебной дисциплины «Информационные технологии в профессиональной деятельности»,

разработанную преподавателем государственного автономного профессионального образовательного учреждения Саратовской области «Саратовский областной базовый медицинский колледж»,

# высшей квалификационной категории

# Корняковой Маргаритой Сергеевной

Информационные дисциплины EH.02. учебной Рабочая программа технологии в профессиональной деятельности составлена на основе Федерального специальности 31.02.03 стандарта по государственного образовательного Лабораторная диагностика, утвержденного приказом Министерства образования и науки Российской Федерации от 11.08.2014 г. № 970.

Данная учебная дисциплина относится к математическому и общему естественнонаучному учебному циклу и предназначена для методического формы обучения. студентов очной обеспечения учебной работы Сформулированная цель программы и структура находятся в логическом соответствии. Содержание представленной на рецензию рабочей программы включает в себя все необходимые разделы, направленные на формирование знаний и умений, в полной мере отвечают требованиям к результатам освоения учебной дисциплины в соответствии с ФГОС. Разработанные формы и методы позволяют в полной мере осуществлять контроль и оценку результатов обучения (освоенных умений, усвоенных знаний). Учебно-методическое и информационное обеспечение дисциплины составлено на приемлемом уровне и включает источники 2017-2018 г.г. Практическая направленность программы вполне очевидна, полностью отражает цели и задачи дисциплины, то же можно отнести и к блоку заданий для самостоятельной работы.

Заключение: рецензируемая рабочая программа учебной дисциплины «Информационные технологии в профессиональной деятельности» составлена в соответствии с требованиями ФГОС и может быть рекомендована для внедрения и реализации в образовательный процесс медицинских колледжей.

Декан факультета математики, TROHOMIKI TEMPERATUR AND JOIL K.II.H ОТДЕЛ **ПОЛНАСЬ** Heriana Dire Ok  $T$ Unuan  $4/5$  $2019 -$ 

Кертанова В.В.

### **СОДЕРЖАНИЕ**

- 1. ПАСПОРТ РАБОЧЕЙ ПРОГРАММЫ УЧЕБНОЙ ДИСЦИПЛИНЫ  $\overline{4}$ **ИНФОРМАЦИОННЫЕ** ТЕХНОЛОГИИ EH.02.  $\overline{B}$ ПРОФЕССИОНАЛЬНОЙ ДЕЯТЕЛЬНОСТИ
- 2. СТРУКТУРА И СОДЕРЖАНИЕ УЧЕБНОЙ ДИСЦИПЛИНЫ ЕН.02. 6 ИНФОРМАЦИОННЫЕ ТЕХНОЛОГИИ В ПРОФЕССИОНАЛЬНОЙ ЛЕЯТЕЛЬНОСТИ
- УСЛОВИЯ РЕАЛИЗАЦИИ РАБОЧЕЙ ПРОГРАММЫ УЧЕБНОЙ  $3.$ ДИСЦИПЛИНЫ ЕН.02. ИНФОРМАЦИОННЫЕ ТЕХНОЛОГИИ В 10 ПРОФЕССИОНАЛЬНОЙ ДЕЯТЕЛЬНОСТИ
- КОНТРОЛЬ И ОЦЕНКА РЕЗУЛЬТАТОВ ОСВОЕНИЯ УЧЕБНОЙ  $\overline{4}$ . ДИСЦИПЛИНЫ ЕН.02. ИНФОРМАЦИОННЫЕ ТЕХНОЛОГИИ В 12 ПРОФЕССИОНАЛЬНОЙ ДЕЯТЕЛЬНОСТИ

### ЛИСТ СОГЛАСОВАНИЯ

ЛИСТ РЕГИСТРАЦИИ ДОПОЛНЕНИЙ И ИЗМЕНЕНИЙ

# 1. ПАСПОРТ РАБОЧЕЙ ПРОГРАММЫ УЧЕБНОЙ ДИСЦИПЛИНЫ ЕН.02. ИНФОРМАЦИОННЫЕ ТЕХНОЛОГИИ В ПРОФЕССИОНАЛЬНОЙ ДЕЯТЕЛЬНОСТИ

### 1.1. Область применения рабочей программы

Рабочая программа является частью программы подготовки специалистов среднего звена по специальности СПО 31.02.03 Лабораторная диагностика.

# 1.2. Место учебной дисциплины в структуре программы подготовки специалистов среднего звена:

Дисциплина ЕН.02. Информационные технологии в профессиональной деятельности относится к математическому и общему естественнонаучному учебному циклу.

Дисциплина опирается на результаты изучения курса информатики в рамках среднего общего образования.

# 1.3. Цели и задачи учебной дисциплины - требования к результатам освоения учебной дисциплины:

В результате освоения учебной дисциплины обучающийся должен уметь:

- использовать технологии сбора, размещения, хранения, накопления, преобразования и передачи данных в профессионально ориентированных информационных системах;
- использовать в профессиональной деятельности различные ВИДЫ программного обеспечения, в том числе специального;
- применять компьютерные и телекоммуникационные средства;

В результате освоения учебной дисциплины обучающийся должен знать:

- основные понятия автоматизированной обработки информации;
- общий состав и структуру персональных компьютеров и вычислительных систем;
- состав, функции и возможности использования информационных и телекоммуникационных технологий в профессиональной деятельности;
- методы и средства сбора, обработки, хранения, передачи и накопления информации;
- базовые системные программные продукты и пакеты прикладных программ в области профессиональной деятельности;
- основные методы и приемы обеспечения информационной безопасности.

#### овладению подготавливает  $1.4.$ Освоение учебной дисциплины  $\mathbf{K}$ обучающихся следующими профессиональными (ПК) и общими (ОК) компетенциями:

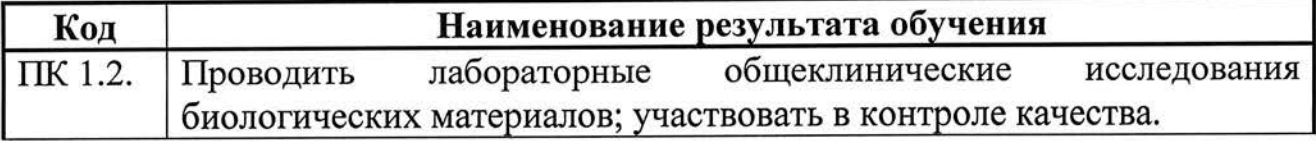

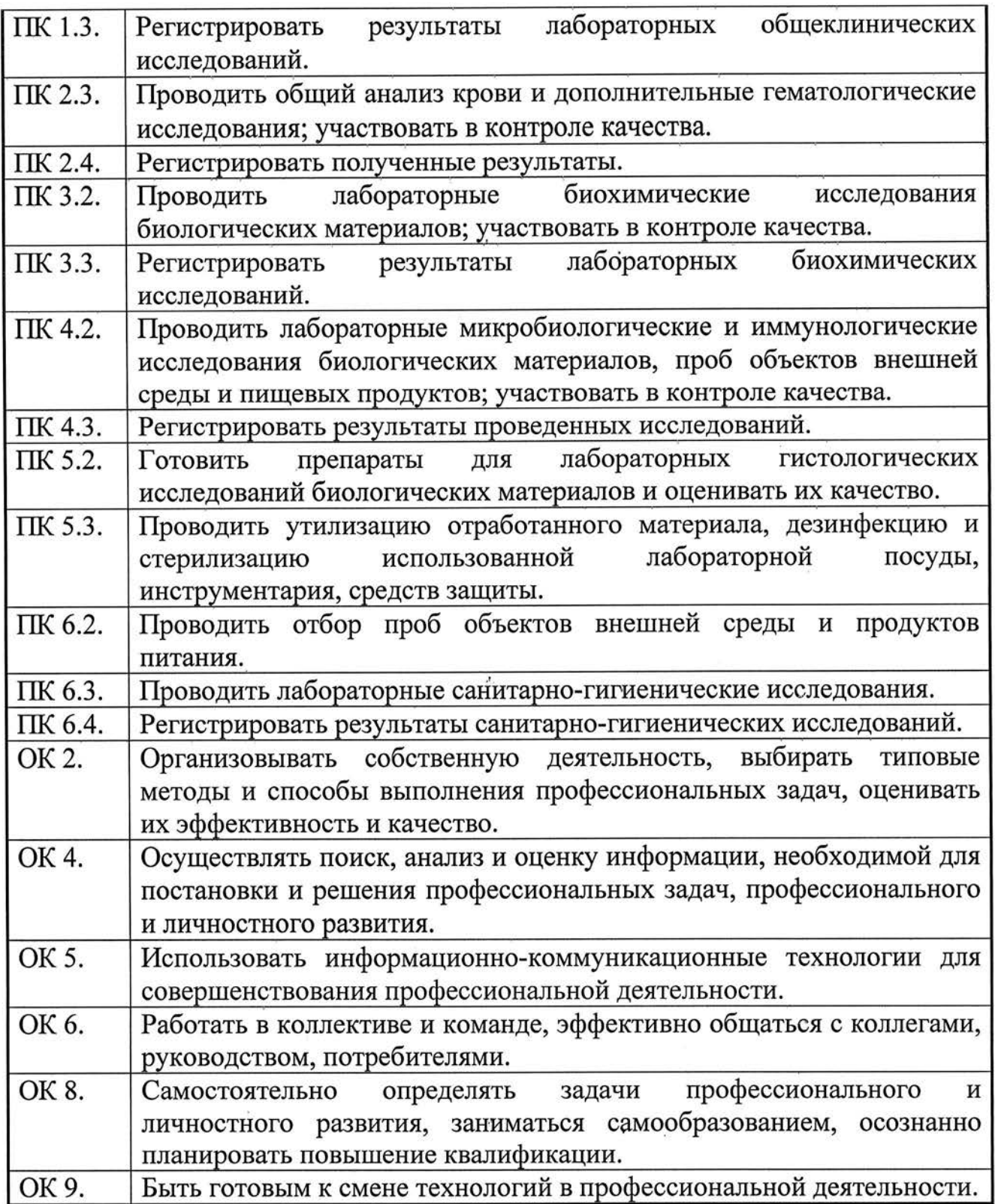

# 1.5. Количество часов на освоение рабочей программы учебной дисциплины:

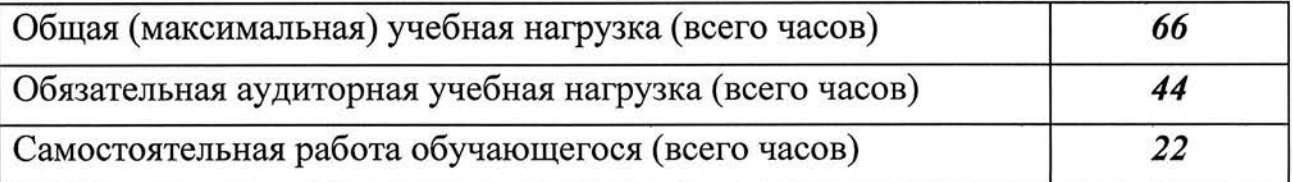

 $\pmb{\mu}$ 

 $\label{eq:2.1} \delta(\mathbf{0}) = \mathbf{0} + \mathbf{1} \mathbf{1}$ 

 $\hat{\bf r}$ 

# 2. СТРУКТУРА И СОДЕРЖАНИЕ УЧЕБНОЙ ДИСЦИПЛИНЫ<br>ЕН.02. ИНФОРМАЦИОННЫЕ ТЕХНОЛОГИИ В<br>ПРОФЕССИОНАЛЬНОЙ ДЕЯТЕЛЬНОСТИ

# 2.1. Объем учебной дисциплины и виды учебной работы

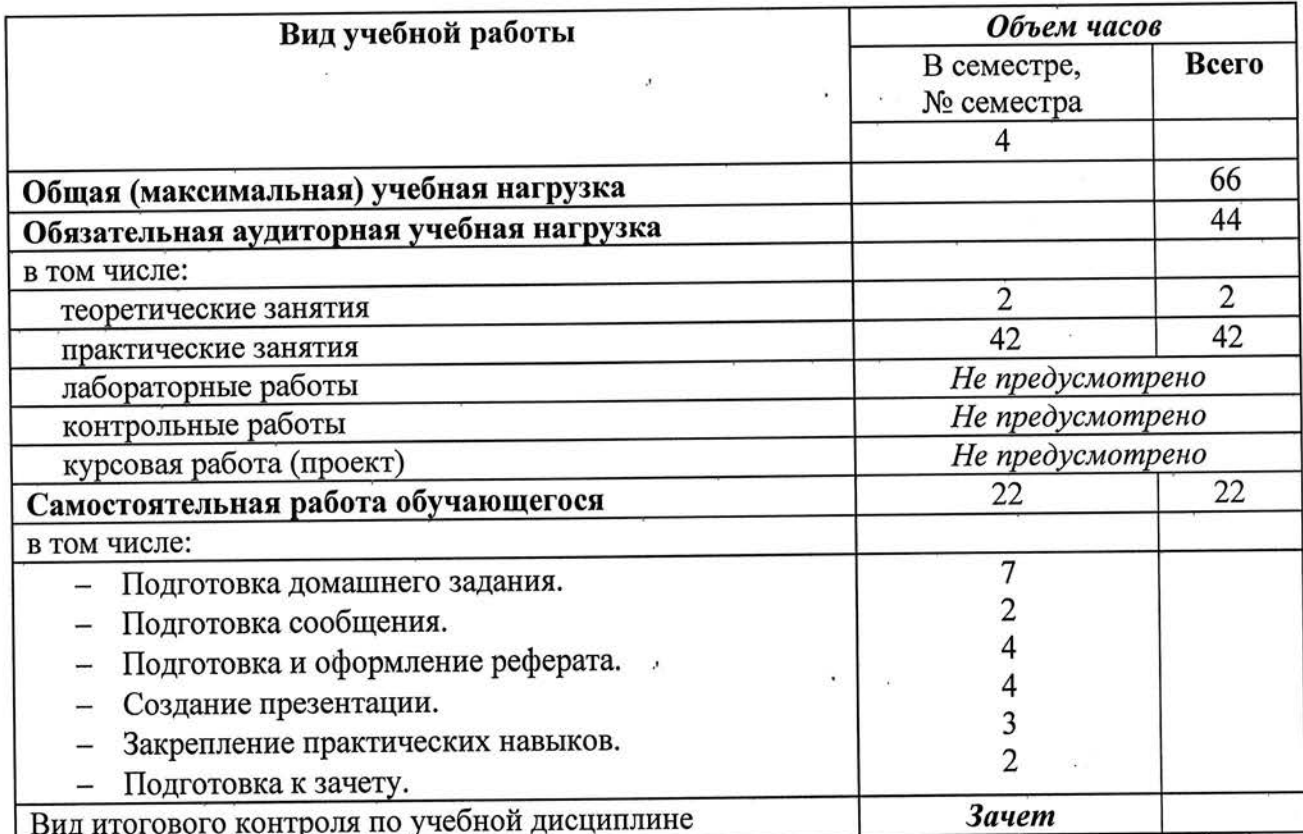

 $\mathbf{r}$ 

# 2.2. Тематический план и содержание учебной дисциплины ЕН.02. ИНФОРМАЦИОННЫЕ ТЕХНОЛОГИИ<br>В ПРОФЕССИОНАЛЬНОЙ ДЕЯТЕЛЬНОСТИ

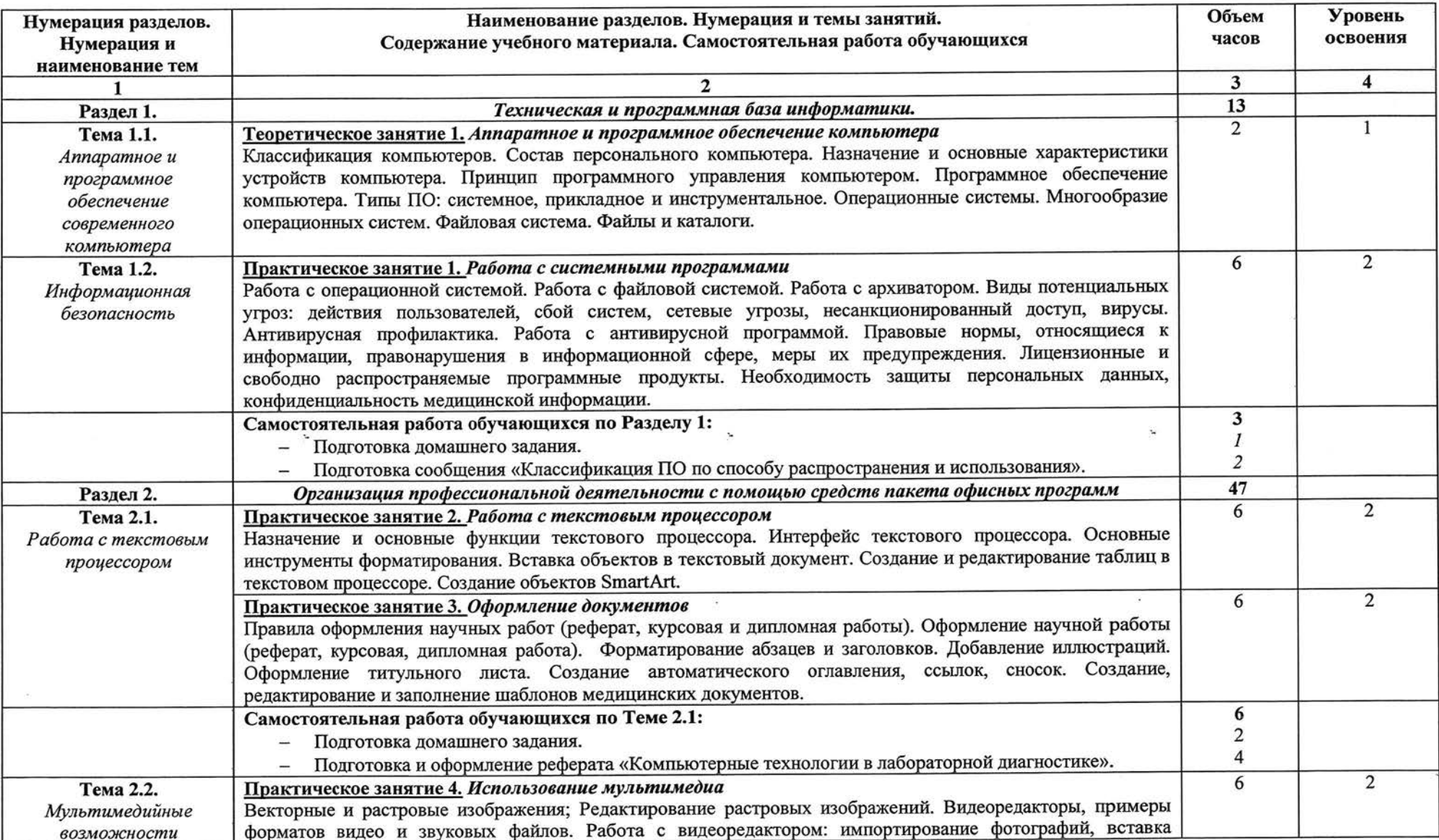

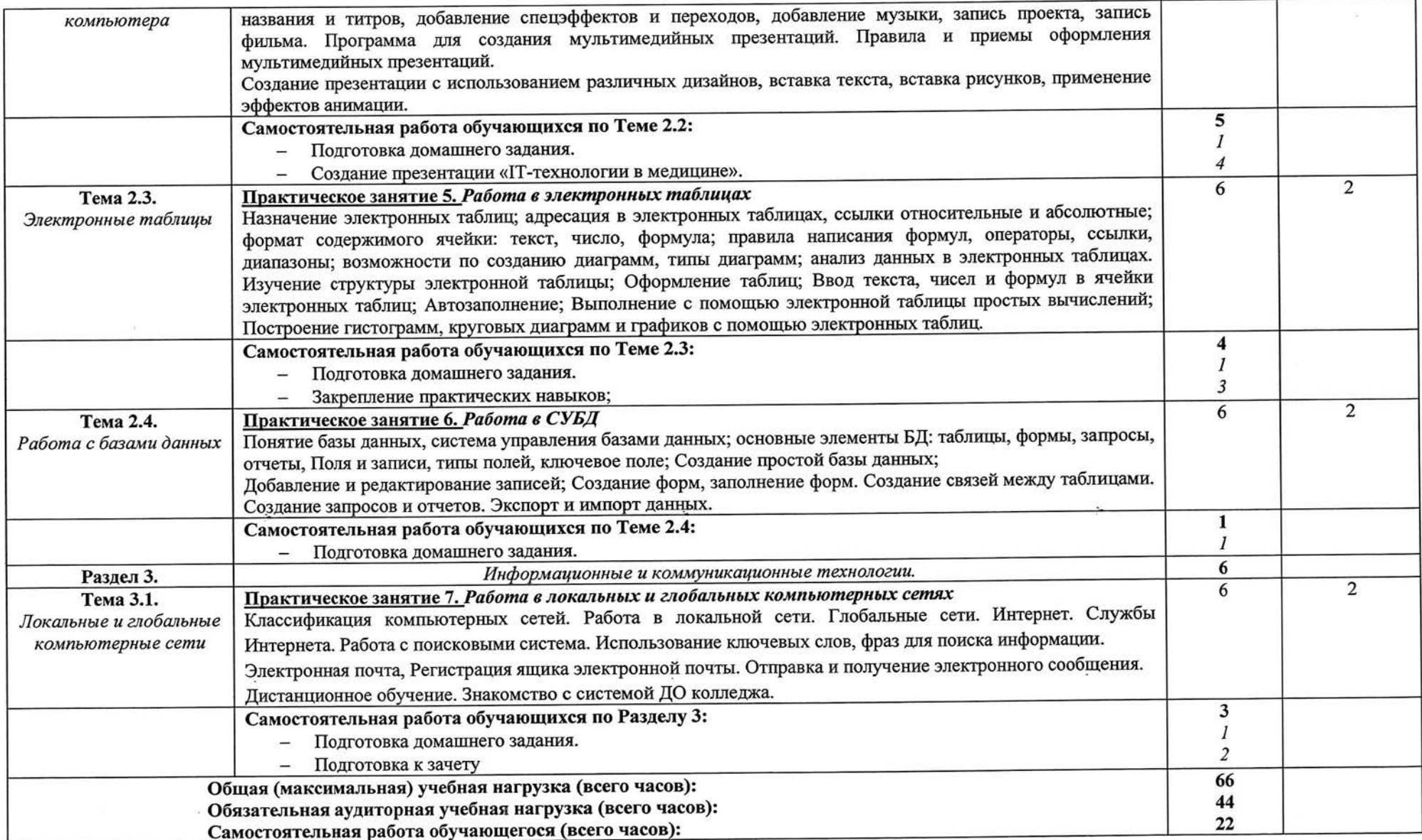

# 3. УСЛОВИЯ РЕАЛИЗАЦИИ РАБОЧЕЙ ПРОГРАММЫ УЧЕБНОЙ ЛИСЦИПЛИНЫ ЕН.02. ИНФОРМАЦИОННЫЕ ТЕХНОЛОГИИ В ПРОФЕССИОНАЛЬНОЙ ДЕЯТЕЛЬНОСТИ

### 3.1. Требования к минимальному материально-техническому обеспечению по учебной дисциплине

учебного предполагает наличие рабочей программы Реализация компьютерного класса.

Оборудование учебного кабинета:

- компьютерные столы;
- стол преподавателя;
- кресла компьютерные;
- $-$  шкаф;
- кондиционер;
- огнетушитель.

Технические средства обучения:

- компьютеры;
- сетевые фильтры;
- сканер;
- принтер;
- сетевые коммутаторы (Ethernet SWITCH);
- локальная сеть с возможностью выхода в Интернет;
- мультимедиапроектор.

Измерительный и прочий инструмент:

- лицензионное системное программное обеспечение (Windows XP, Windows 7, Windows 10);
- лицензионное офисное программное обеспечение (MS Office 2007, MS Office 2010, MS Office 2013, MS Office 2016);
- учебное программное обеспечение;
- электронные учебные материалы (электронные пособия, презентации, учебное видео и т.п.);
- компьютерная тестирующая программа.

Комплект учебно-методической документации:

- учебный раздаточный материал по темам;
- методическая документация.

# 3.2. Информационное обеспечение обучения по учебной дисциплине Перечень рекомендуемых учебных изданий, Интернет-ресурсов основные псточники:

- 1. Омельченко В.П., Демидова А.А. Информационные технологии в профессиональной деятельности: учебник. - М.: ГЭОТАР-Медиа, 2019 -4tбс.
- 2. Омельченко В.П., Демидова А.А. Информационные технологии в профессиональной деятельности: практикум. - М.: ГЭОТАР-Медиа, 2019  $-432c.$

# Дополнительные источники:<br>Медицинская Информацио

- 1. Гельман В.Я., Медицинская Информационные технологии  $\bf{B}$ профессиональной деятельности. Практикум. - СПб: Питер, 2008 - 468с.
- 2. Информатика для медицинских колледжей: учебное пособие / М.Г. Гилярова. - Ростов н/Д: Феникс, 2017 - 526с.

### Интернет-ресурсы:

- 1. Федеральный центр информационно-образовательных ресурсов (ФЦИОР) http://fcior.edu.ru http://fcior.edu.ru
- 2. Единая коллекция цифровых образовательных ресурсов http ://school-collection. edu.ru/
- 3. Федеральный портап "Российское образование" http://www.edu..ru/
- 4. Ресурс ФГОУ «Всероссийский учебно-научно-методический центр по непрерывному медицинскому и фармацевтическому образованию непрерывному медицинскому и фармацевтическому образованию здравоохранения и социального развития Российской Федерации» http://fgou-vunmc.ru/

# 4. КОНТРОЛЬ И ОЦЕНКА РЕЗУЛЬТАТОВ ОСВОЕНИЯ УЧЕБНОЙ ДИСЦИПЛИНЫ ЕН.02. ИНФОРМАЦИОННЫЕ ТЕХНОЛОГИИ В ПРОФЕССИОНАЛЬНОЙ ДЕЯТЕЛЬНОСТИ

оценка результатов освоения учебной Контроль дисциплины И осуществляется преподавателем в процессе проведения теоретических занятий, практических занятий и лабораторных работ, а также контроля за выполнением обучающимися внеаудиторной самостоятельной работы.

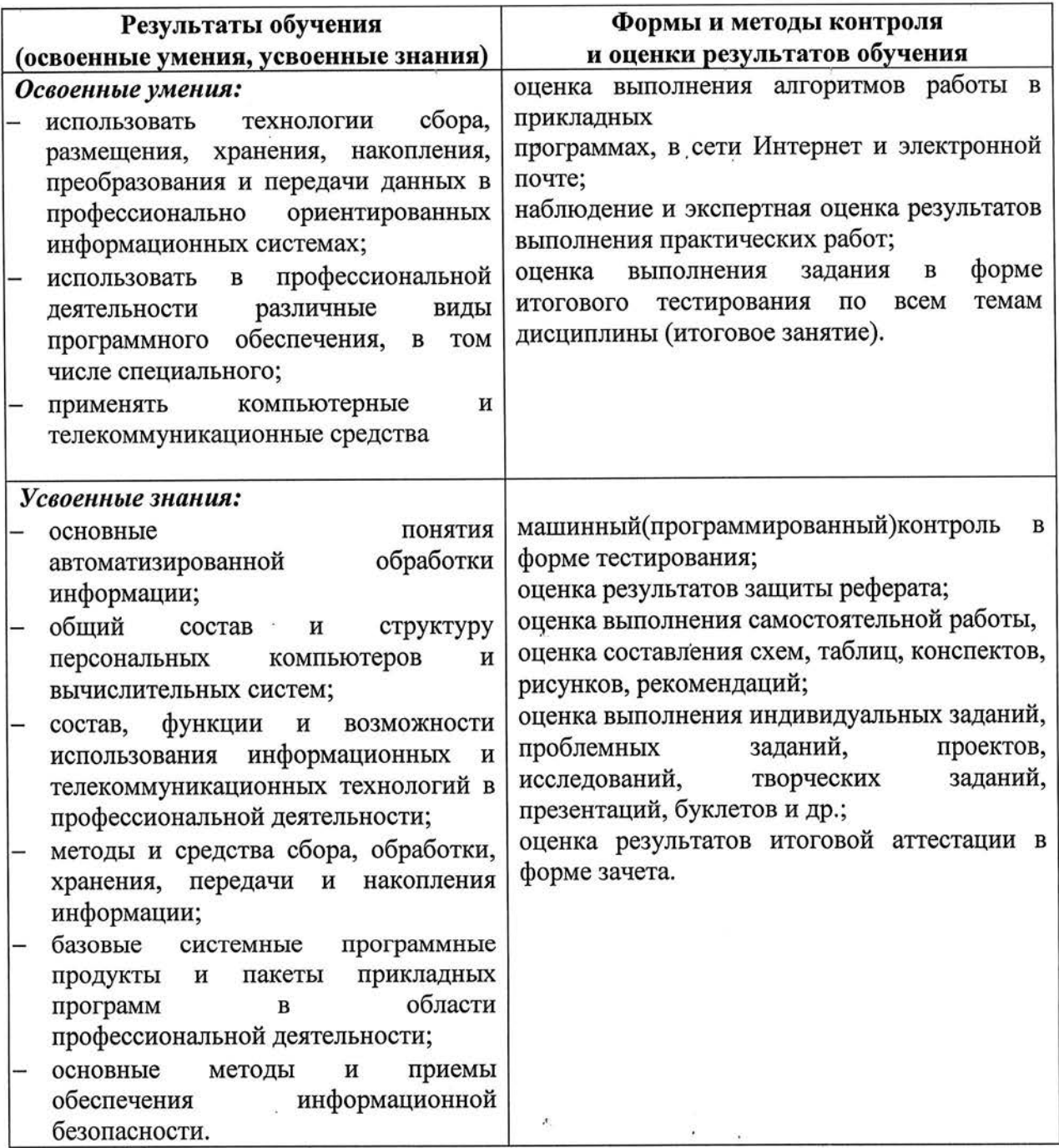

### Учебная дисциплина ЕН.02. Информационные технологии в профессиональной деятельности Специальность 31.02.03. Лабораторная диагностика (на базе основного общего образования)

Общее количество аудиторных часов - 44ч, в том числе: теоретические занятия - 2ч практические занятия - 42ч Самостоятельная работа - 22ч Максимальная нагрузка - 66ч Семестр - 2. Итоговый контроль - зачет.

#### Тематический план лекционных занятий

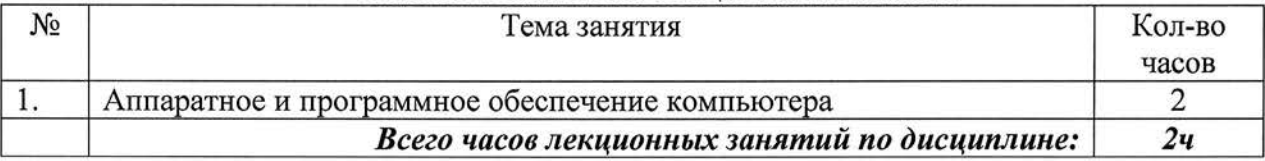

### Тематический план практических занятий

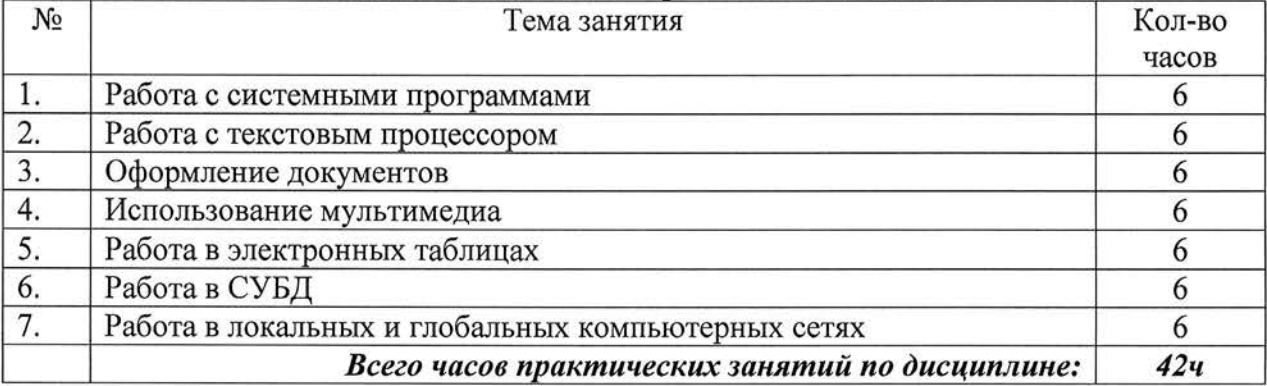

### ЛИСТ РЕГИСТРАЦИИ ДОПОЛНЕНИЙ И ИЗМЕНЕНИЙ К РАБОЧЕЙ ПРОГРАММЕ

үчебной дисциплины / профессионального модуля EN. 02. UnppmannonHore Timbers und 6

MPODROCCIONANDNOG grootususcan

1. Рабочая программа рассмотрена на заседании

IMK, hastenas recurso n ecoccobenin mayruck maynen

Дополнений и изменений на 202 1/202  $\frac{2}{\pi}$  уч.г. по распределению часов, содержанию, очередности изучения тем нет.

Протокол №  $\frac{1}{2}$  от 2 6.0 ° 202<sup>1</sup>г.

Председатель ЦМК Yo (пористове ме.)

2. Рабочая программа рассмотрена на заседании

ЦМК

ţ

Дополнений и изменений на 202 /202 уч.г. по распределению часов, содержанию, очередности изучения тем нет.

Протокол № от 202 г.

Председатель ЦМК Председатель С

3. Рабочая программа рассмотрена на заседании

**IIMK** 

Дополнений и изменений на 202 /202 уч.г. по распределению часов, содержанию, очередности изучения тем нет.

Протокол № от 202 г.

4. Рабочая программа рассмотрена на заседании

Дополнений и изменений на 202 /202 уч.г. по распределению часов, содержанию, очередности изучения тем нет.

Протокол № от 202 г.

**LIMK** 

# ЛИСТ СОГЛАСОВАНИЯ к рабочей программе учебной дисциплины<br>EH.02. ИНФОРМАЦИОННЫЕ ТЕХНОЛОГИИ<br>В ПРОФЕССИОНАЛЬНОЙ ДЕЯТЕЛЬНОСТИ

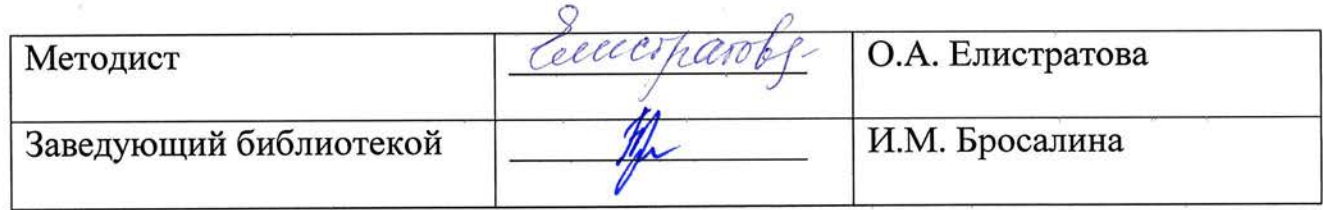

 $\lambda$ 

 $\lambda$